# ГОСУДАРСТВЕННОЕ БЮДЖЕТНОЕ ОБЩЕОБРАЗОВАТЕЛЬНОЕ УЧРЕЖДЕНИЕ САМАРСКОЙ ОБЛАСТИ СРЕДНЯЯ ОБЩЕОБРАЗОВАТЕЛЬНАЯ ШКОЛА С.ЯГОДНОЕ МУНИЦИПАЛЬНОГО РАЙОНА СТАВРОПОЛЬСКИЙ САМАРСКОЙ ОБЛАСТИ

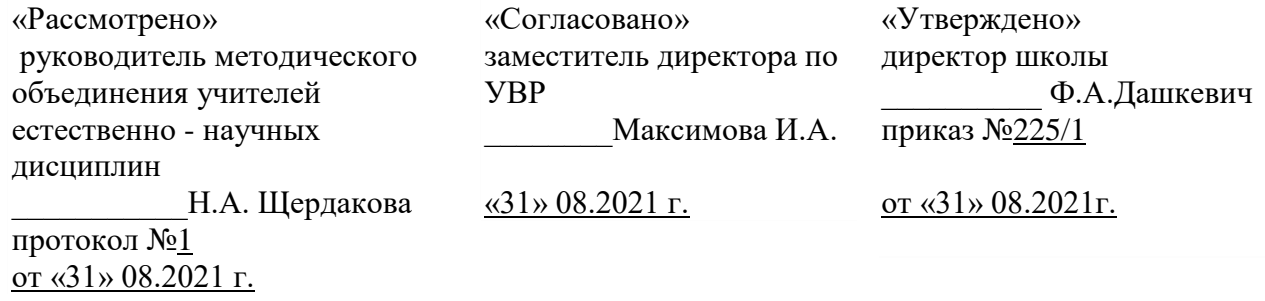

# **Рабочая программа курса внеурочной деятельности «ВиртЭкс» (интеллектуального направление развития личности школьника)**

**7-8 класс**

Составитель: учитель информатики А.И. Фоломкин

2021-2022 учебный год

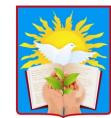

DN: C=RU, OU=Директор,<br>O=ГБОУ СОШ с.Ягодное,<br>CN=Дашкевич Ф.А.,<br>E=yagod\_sch@samara.edu.ru<br>Mecrononoxeние:<br>00e7801d3df49fd412<br>Дата: 2022.11.21 17:11:<br>39+04'00'

#### **Пояснительная записка**

Рабочая программа по внеурочной деятельности является составной частью основной общеобразовательной программы ГБОУ СОШ с. Ягодное

Настоящая программа составлена на основе следующих нормативных документов и методических рекомендаций:

1.1. Настоящее Положение о рабочей программе по внеурочной деятельности, реализующей ФГОС НОО, ФГОС ООО и ФГОС СОО (далее - Рабочая программа), разработано на основе следующих нормативных документов:

- Федерального государственного образовательного стандарта начального общего образования, утвержденного приказом Министерства образования и науки РФ от 6 октября 2009 года № 373;

- Федерального государственного образовательного стандарта основного общего образования, утвержденного приказом Министерства образования и науки РФ от 17 декабря 2010 года № 1897;

- Федерального государственного образовательного стандарта среднего общего образования, утвержденного приказом Министерства образования и науки РФ от 17.05.2012 N 413;

 - Приказа Министерства образования и науки РФ от 31.12.2015 года № 1577 «О внесении изменений в федеральный государственный образовательный стандарт основного общего образования, утвержденный приказом Министерства образования и науки РФ от 17 декабря 2010 года № 1897;

- Письма Министерства образования и науки РФ от14.12.2015г. № 093564 «О внеурочной деятельности и реализации дополнительных общеобразовательных программ»;

 –Федерального закона от 29.12.2012 № 273-ФЗ «Об образовании в Российской Федерации» ст.2, п.9,

-СанПиН 2.4.2.2821-10 «Санитарно-эпидемиологические требования к условиям и организации обучения в общеобразовательных учреждениях», утвержденным Главным государственным санитарным врачом Российской Федерации в 2014 году,

-Приказа Министерства образования и науки Российской Федерации №1576 от 31.12.2015 г.,

-Устава государственного бюджетного общеобразовательного учреждения Самарской области средней общеобразовательной школы с. Ягодное муниципального района Ставропольский Самарской области (далее – ОО) и регламентирует порядок разработки и реализации рабочих программ внеурочной деятельности.

Курс клуба «ВиртЭкс» предназначен для учащихся 7-8 классов и нацелен на:

 развитие познавательных, интеллектуальных и творческих способностей учащихся, их образного, логического и алгоритмического мышления;

 воспитание интереса к информатике, стремления использовать полученные знания в процессе обучения другим предметам и в жизни;

 формирование общеучебных умений и навыков на основе средств и методов информатики и ИКТ, в том числе овладение умениями работать с трёхмерными панорамами и виртуальными

турами, самостоятельно планировать и осуществлять индивидуальную и коллективную информационную деятельность, представлять и оценивать ее результаты.

Для достижения комплекса поставленных целей необходимо решить следующие *задачи*:

 создать условия для овладения основными универсальными умениями информационного характера;

сформировать у учащихся умения организации собственной учебной деятельности;

 организовать работу с программами AutoPano и EasyPano, направленную на овладение первичными навыками исследовательской деятельности, получение опыта принятия решений и направленные на формирование у школьников основных общеучебных умений информационнологического характера;

 создать условия для овладения основами продуктивного взаимодействия и сотрудничества со сверстниками и взрослыми.

#### **Планируемые результаты**

Сформулированные цели реализуются через достижение образовательных результатов. Эти результаты структурированы по ключевым задачам общего образования, отражающим индивидуальные, общественные и государственные потребности. Они включают в себя предметные, метапредметные и личностные результаты. Особенность информатики заключается в том, что многие предметные знания и способы деятельности (включая использование средств ИКТ) имеют значимость для других предметных областей и формируются при их изучении.

#### *Личностные результаты:*

Основными личностными результатами, формируемыми при изучении информатики в основной школе, являются:

- наличие представлений об информации как важнейшем стратегическом ресурсе развития личности, государства, общества;
	- понимание роли информационных процессов в современном мире;
	- владение первичными навыками анализа и критичной оценки получаемой информации;
	- ответственное отношение к информации с учетом правовых и этических аспектов ее распространения;
	- развитие чувства личной ответственности за качество окружающей информационной среды;
	- способность увязать учебное содержание с собственным жизненным опытом, понять значимость подготовки в области информатики и ИКТ в условиях развития информационного общества;
	- готовность к повышению своего образовательного уровня и продолжению обучения с использованием средств и методов информатики и ИКТ;
	- способность и готовность к общению и сотрудничеству со сверстниками и взрослыми в процессе образовательной, общественно-полезной, учебно-исследовательской, творческой деятельности;
	- способность и готовность к принятию ценностей здорового образа жизни за счет знания основных гигиенических, эргономических и технических условий безопасной эксплуатации средств ИКТ.

#### *Метапредметные результаты:*

Основными метапредметными результатами, формируемыми при изучении информатики в основной школе, являются:

- владение общепредметными понятиями «объект», «3D», «модель», «обработка», «виртуальный тур» и др.;
- владение информационно-логическими умениями: определять понятия, создавать обобщения, устанавливать аналогии, классифицировать, самостоятельно выбирать основания и критерии для классификации, устанавливать причинно-следственные связи, строить логическое рассуждение, умозаключение (индуктивное, дедуктивное и по аналогии) и делать выводы;
- владение умениями самостоятельно планировать пути достижения целей; соотносить свои действия с планируемыми результатами, осуществлять контроль своей деятельности, определять способы действий в рамках предложенных условий, корректировать свои действия в соответствии с изменяющейся ситуацией; оценивать правильность выполнения учебной задачи;
- владение основами самоконтроля, самооценки, принятия решений и осуществления осознанного выбора в учебной и познавательной деятельности;
- владение основными универсальными умениями информационного характера: постановка и формулирование проблемы; поиск и выделение необходимой информации, применение методов информационного поиска; структурирование и визуализация информации; выбор наиболее эффективных способов решения задач в зависимости от конкретных условий; самостоятельное создание алгоритмов деятельности при решении проблем творческого и поискового характера;
- владение информационным моделированием как основным методом приобретения знаний: умение преобразовывать фотографию в трёхмерную панораму; умение строить разнообразные виртуальные туры; умение создавать сайты используя конструкторы сайтов; умение выбирать форму представления информации в зависимости от стоящей задачи, проверять адекватность модели объекту и цели моделирования;
- ИКТ-компетентность широкий спектр умений и навыков использования средств информационных и коммуникационных технологий для сбора, хранения, преобразования и передачи различных видов информации, навыки создания личного информационного пространства (обращение с устройствами ИКТ; фиксация изображений и звуков; создание письменных сообщений; создание графических объектов; создание музыкальных и звуковых сообщений; создание; коммуникация и социальное взаимодействие; поиск и организация хранения информации; анализ информации);
- умение осуществлять в коллективе совместную информационную деятельность, в частности при выполнении проекта; умение выступать перед аудиторией, представляя ей результаты своей работы с помощью средств ИКТ; использование коммуникационных технологий в учебной деятельности и повседневной жизни.

#### *Предметные результаты*:

В соответствии с федеральным государственным образовательным стандартом общего образования основные предметные результаты изучения информатики в основной школе отражают:

- умение использовать термины «виртуальный», «панорама», «нодальная точка», «параллакс», «съёмка с перекрытием», «интерьерная и экстерьерная съёмка», «жёсткое и мягкое освещение», «экспозиция», «слайдбар», «активная зона»;
- умение устанавливать программное обеспечение, оформлять электронную заявку и активировать лицензию;
- умение использовать готовые прикладные компьютерные программы и сервисы в выбранной специализации;
- формирование навыков и умений безопасного и целесообразного поведения при работе с компьютерными программами и в Интернете, умения соблюдать нормы информационной этики и права;
- умение использовать фотовспышки, штативы и панорамные головки;
- умение подготавливать помещение к интерьерной съёмке;
- умение использовать программное обеспечение для обработки фотоматериала, объединения фотографий и создания сферической панорамы;
- формирование умений формализации и структурирования информации, умения выбирать способ представления данных в соответствии с поставленной задачей — таблицы, схемы, графики, диаграммы, с использованием соответствующих программных средств обработки данных;
- формирование навыков выбора способа представления данных в зависимости от постановленной задачи;

В процессе обучения предусматриваются следующие формы учебных занятий: комбинированные занятие (сочетающее в себе объяснение и практическое упражнение), беседа, консультация, экскурсия, дискуссия, практическое упражнение под руководством педагога по закреплению определенных навыков; учебная игра.

Основной формой работы являются учебные занятия. На занятиях предусматриваются следующие формы организации [учебной деятельности:](http://pandia.ru/text/category/obrazovatelmznaya_deyatelmznostmz/) индивидуальная, фронтальная, [коллективное](http://pandia.ru/text/category/koll/) творчество. Занятия включают в себя теоретическую часть и практическую деятельность обучающихся. Теоретическая часть дается в форме бесед с просмотром иллюстративного материала (с использованием компьютерных технологий).

#### **Система оценки планируемых результатов**

В 8-х классах по внеурочной деятельности используется безотметочная система обучения.

- Обеспечение благоприятной атмосферы. Доброжелательность со стороны педагога, его отказ от высказывания критики в адрес ребенка.
- Обогащение окружающей ребёнка среды разнообразными новыми для него предметами с целью развития его любознательности.
- Поощрение высказывания оригинальных идей.
- Широкое использование вопросов раскрытого, многозначного типа.
- Использование педагогом личного примера творческого подхода к решению проблемы.
- Предоставление детям возможности активно задавать вопросы.

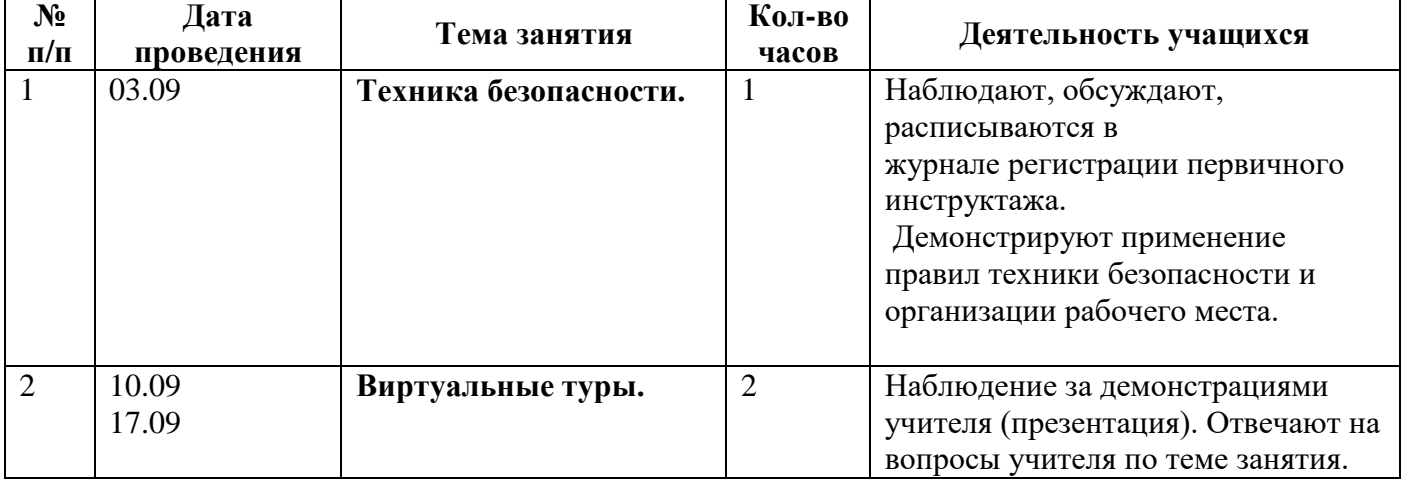

#### **Учебно-тематическое планирование**

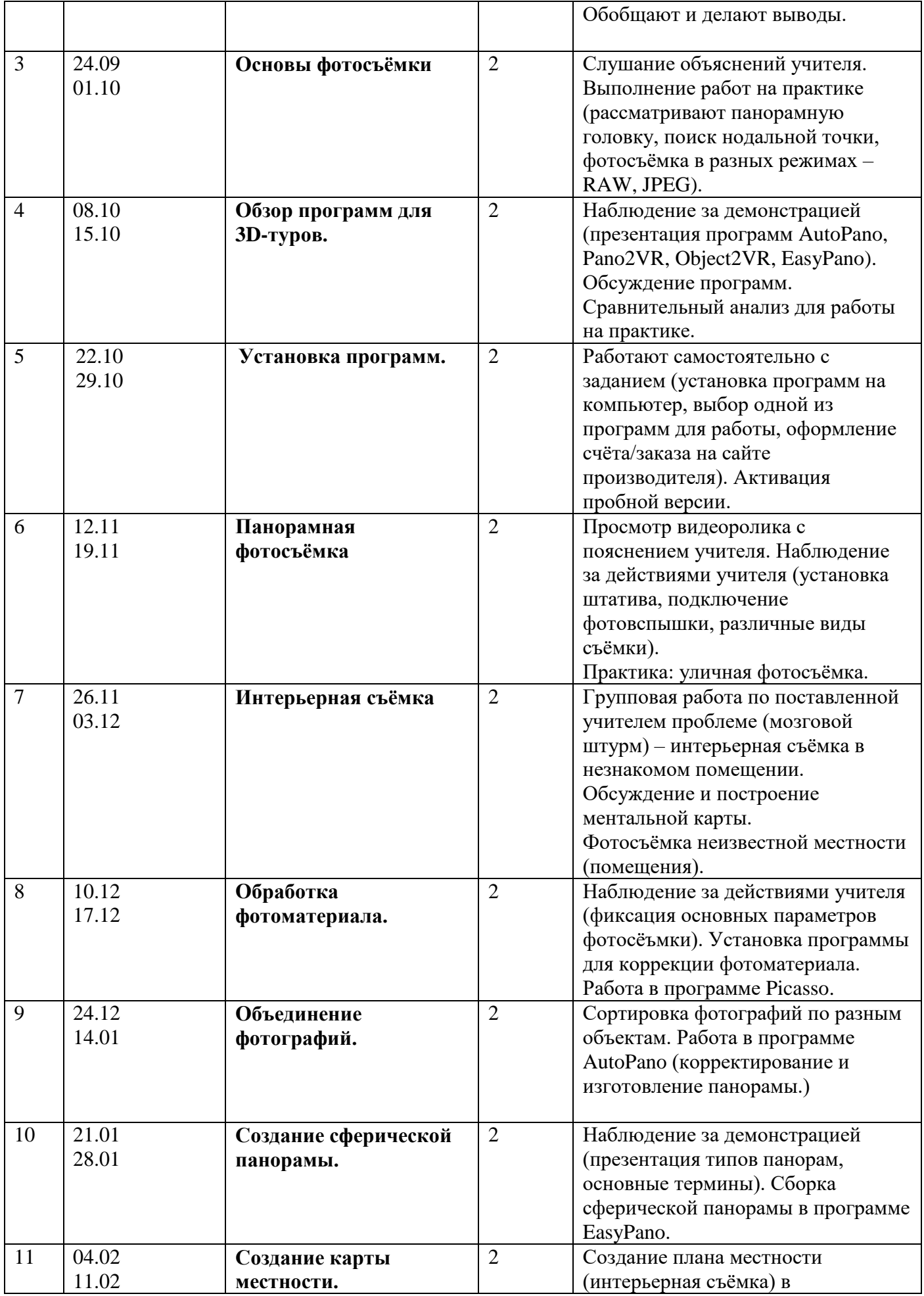

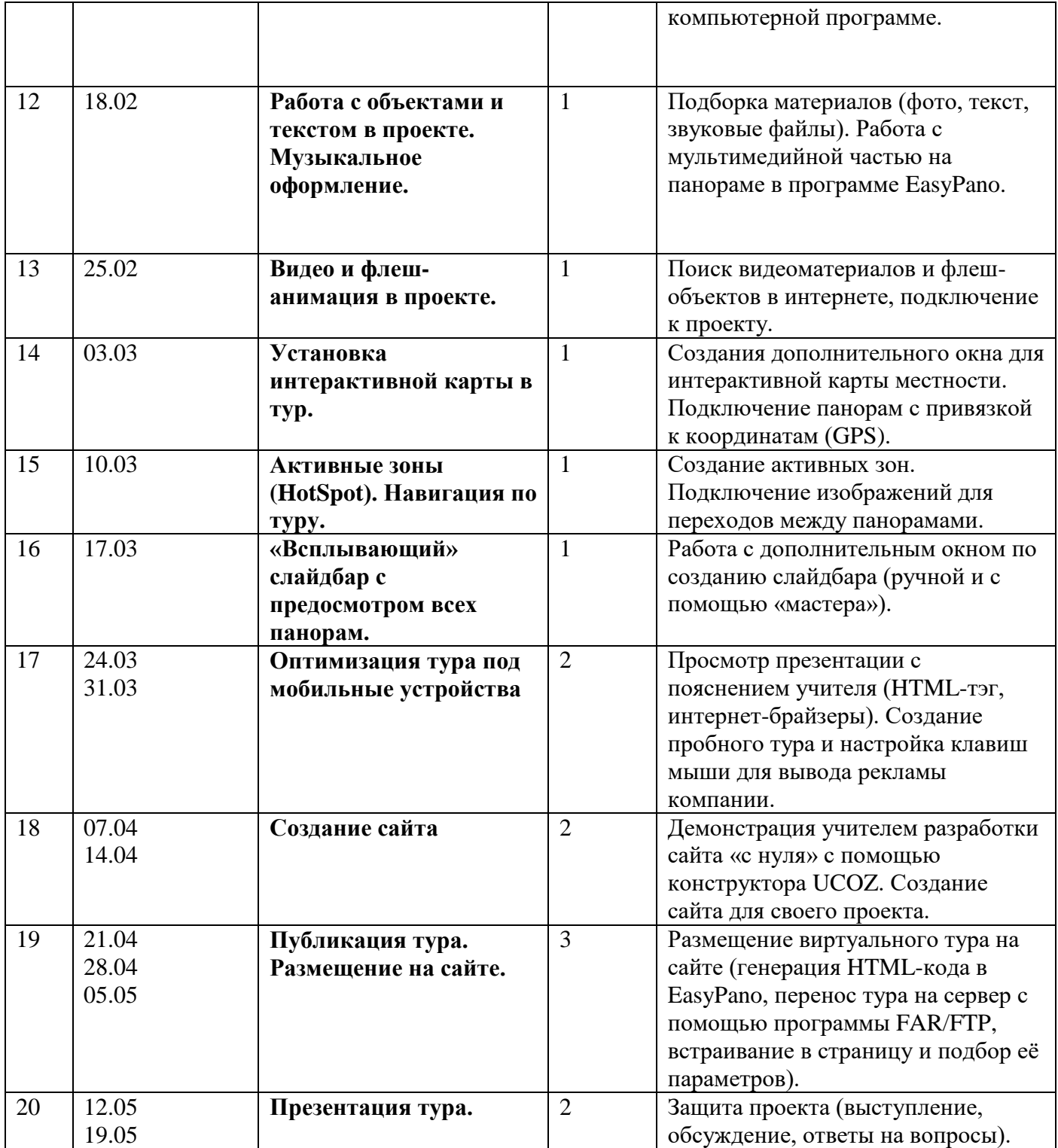

# **СОДЕРЖАНИЕ ПРОГРАММЫ «ВиртЭкс»**

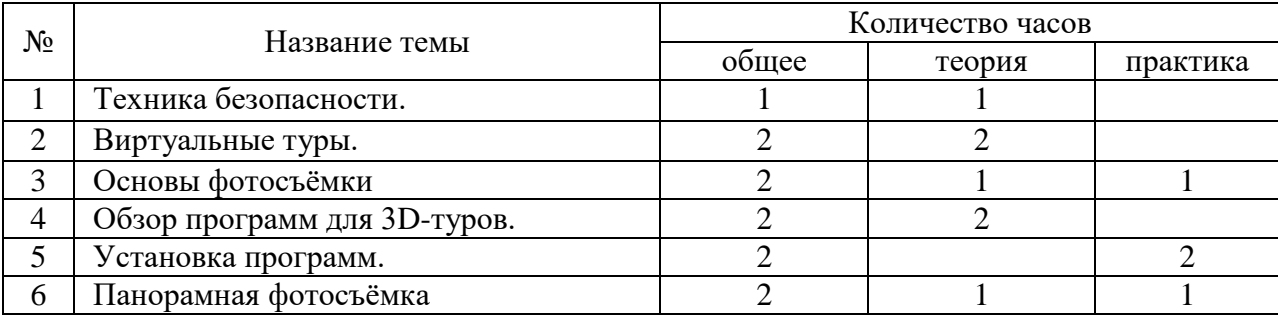

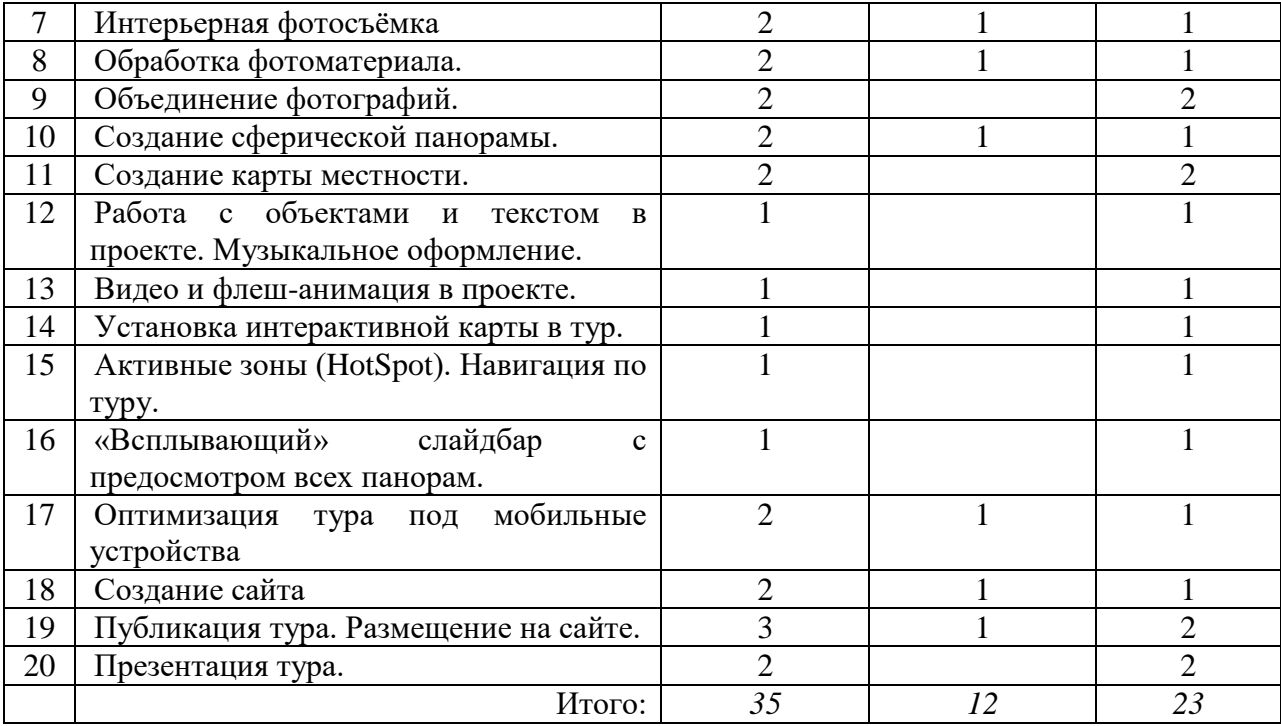

## **Тема 1. Техника безопасности (1 час).**

Техника безопасности в компьютерном классе. Требования к организации компьютерного рабочего места. Поведение в кабинете и на улице во время съёмок. Размещение за компьютерным столом.

## **Тема 2. Виртуальные туры (2 часа).**

История возникновения виртуальных туров. Плюсы применения виртуальных туров. Этапы создания 3D-панорам. Перспективы развития. Основные термины.

#### **Тема 3. Основы фотосъёмки (2 часа).**

Правильная съёмка. Нодальная точка и параллакс. Влияние параллакса на снимок при повороте камеры. Штативы. Панорамные головки. Поиск нодальной точки. RAW или JPEG.

#### Тема 4. **Обзор программ для 3D-туров (2 часа).**

Обзор программ для объединения фотоснимков в панораму и создания тура: AutoPano, Pano2VR, Object2VR, EasyPano.

#### Тема 5. **Установка программ (2 часа).**

Выбор программного обеспечения под операционную систему. Оформление заказа, оплата и активация лицензии. Выбор параметров установки. Настройка программы под пользователя.

#### Тема 6. **Панорамная фотосъёмка (2 часа).**

Этапы съёмки. Установка фотоаппарата на штатив. Выравнивание оптической оси с помощью уровня. Фотовспышка. Горизонтальная и вертикальная съёмка. Съёмка с «перекрытием». Прямоугольная панорама. Цилиндрическая панорама. Выбор объекта съемки. Определение точки съемки и влияние погодных условий. Эффект Параллакса. Расчет количества кадров. Варианты художественных решений.

#### Тема 7. **Интерьерная съёмка (2 часа).**

Художественные приемы интерьерной фотосъемки. Перспектива пространства. Выбор оборудования (камера, оптика, дополнительное освещение) для фотосъемки интерьера. Настройки оборудования. Выезд на место съемки. Разработка концепции фотосессии. Подготовка необходимого реквизита. Стандартные варианты освещения. Выбор светоформирующих насадок. Жесткое и мягкое освещение интерьера. Подготовка интерьера к съемке. Как можно подготовить мебель. Приемы работы с перспективой. Оценка интерьера. Расстановка акцентов. Приемы освещения проблемных участков кадра. Поиск наилучшего ракурса и точки съемки. Отбор снятого материала. Обработка лучших фотографий. Разбор примеров из портфолио учителя.

# Тема 8. **Обработка фотоматериала (2 часа).**

Баланс белого. Коррекция экспозиции. Цветокоррекция. Ретуширование. Шумоподавление. Интенсивность затемнения и осветления.

## Тема 9. **Объединение фотографий (2 часа).**

Сортировка фотографий по панорамам. Загрузка кадров в программу. Дополнительная фотосъёмка недостающих кадров. Обновление панорамы. Тип проекции. Дефект ступеньки.

## Тема 10. **Создание сферической панорамы (2 часа).**

Эквидиcтaнтнaя пpoeкция пaнopaмы. Кyбичecкaя пpoeкция. Параметры панорамной проекции. Зенит и надир. Контрольные точки. Оптимизация панорамы. Компилирование панорамы (размер, формат, разрешение…).

#### Тема 11. **Создание карты местности (2 часа).**

Геоинформационные системы (ГИС). Организация информации в ГИС. Модели. Понятие объекта. Понятие слоя. Системы координат. Источники данных. Цифровые карты. Район работа. Групповые объекты. Контроль качества. Создание электронной карты. Сохранение данных.

#### Тема 12. **Работа с объектами и текстом в проекте. Музыкальное оформление. (1 час).**

Работа с панорамой: добавление изображения. Создание слайд-шоу. Текст и текстовые области. Подбор музыкального сопровождения и звуковых эффектов. Размещение всплывающих подсказок

#### Тема 13. **Видео и флеш – анимация в проекте. (1 час).**

Подбор материала. Подключение видео. Встраивание флеш-объектов в панораму и управление ими. Видео-галереи.

#### Тема 14. **Установка интерактивной карты в тур. (1 час).**

Подключение карты местности с помощью дополнительного окна. Добавление интерактивных объектов. Настройка внешнего вида. Выбор взаимодействия с пользователем: открытие описания объекта или переход по ссылке. Подключение радара (GPS). Включение и отключение карты из меню.

# Тема 15. **Активные зоны (HotSpot). Навигация по туру. (1 час).**

Точка и полигон. Область активных зон. Загрузка собственного изображения для каждой метки (активная зона). Точность позиционирования объекта. 3D координаты объектов.

# Тема 16. **«Всплывающий» слайдбар с предосмотром всех панорам. (1 час).**

Создание дополнительного окна для слайдбара. Связь с главным окном. Добавление кнопок с переходами в ручном режиме. Использование мастера построения слайдбаров.

# Тема 17. **Оптимизация тура под мобильные устройства. (2 часа).**

Понятия HTML-тэга. Размеры и масштабирование. Обзор интернет-браузеров. Выбор формата для сохранения (HTML5, Flash, App). Настройка сцены. Подбор шаблона. Настройка меню правой кнопки мыши.

# Тема 18. **Создание сайта. (2 часа).**

Постановка цели и задач. Предварительное техническое задание. Выбор конструктора сайтов. Подбор дизайна. Изучение панели управления сайта. Основы HTML-программирования. Работа с редактором страниц. Управление страницами. Конструктор меню.

# Тема 19. **Публикация тура. Размещение на сайте. (3 часа).**

Выбор формата публикации (HTML5, SWF, Flash, EXE-файл (offline)). Настройка параметров программы и качества изображения. Генерация HTML-кода для встраивания на сайт. Размещение окна с виртуальным туром на новой странице сайта или встраивание в уже существующую страницу. Подбор параметров.

# Тема 20. **Презентация тура. (2 часа).**

Выступление учеников: представление тура, возможная область применения, особенности тура. Подведение итогов.